## Gradescope cheat sheet

## **General**

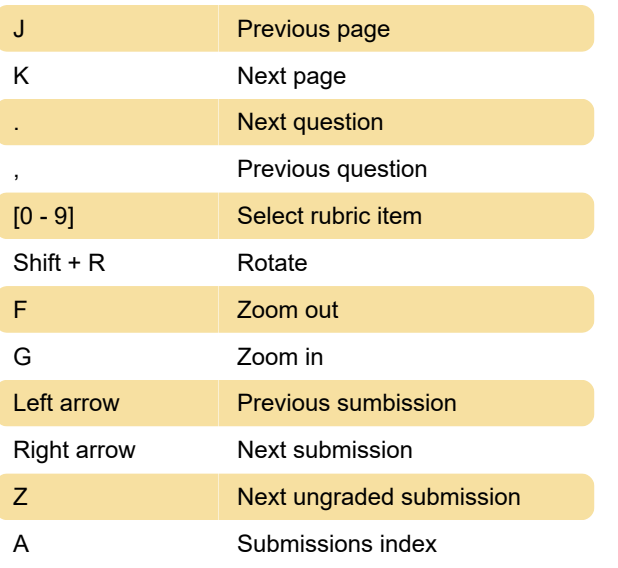

Last modification: 8/11/2020 11:02:03 AM

More information: [defkey.com/gradescope](https://defkey.com/gradescope-shortcuts)[shortcuts](https://defkey.com/gradescope-shortcuts)

[Customize this PDF...](https://defkey.com/gradescope-shortcuts?pdfOptions=true)